## [NEW 300-101 PDFFree Downloading 300-101 VCE Dumps 230q in Braindump2go[NQ104-NQ115

2016/11 New CCNP Routing and Switching 300-101 ROUTE: Implementing Cisco IP Routing (ROUTE) Exam Questions Updated Today! 1.|2016.Nov. 300-101 Exam Dumps (PDF & VCE) 230Q&As Download:http://www.braindump2go.com/300-101.html 2.|2016.Nov. 300-101 Exam Questions & Answers:https://ldrv.ms/b/s!AvI7wzKf6QBjgQU3MiuxP2dJi8Wo QUESTION 104Refer to the exhibit. EIGRP is configured on all routers in the network. On a basis of the show ip eigrp topology output provided, what conclusion can be derived? Select the best response.

A. Router R1 can send traffic destined for network 10.6.1.0/24 out of interface FastEthernet0/0. B. reply from the neighbor 10.1.2.1 to the hello message sent out before it declares the neighbor unreachable.C. Router R1 is waiting for a reply from the neighbor 10.1.2.1 to the hello message sent out inquiring for a second successor to network 10.6.1.0/24.D. Router R1 is waiting for a reply from the neighbor 10.1.2.1 in response to the query sent out about network 10.6.1.0/24. Answer: D QUESTION 105Using the rules for IPv6 addressing, how can the address 2031:0000:240F:0000:0000:09C0:123A:121B be rewritten? Select the best response. A. 2031:0:240F::09C0:123A:121BB. 2031::240F::09C0:123A:121BC. 2031::240F:9C0::123A:121BD. 2031::240F:::09C0:123A:121B Answer: A QUESTION 106What is the difference between the IPv6 addresses ::/0 and ::/128? Select the best response. A. ::/0 is the unspecified address, and ::/128 is the multicast address.B. ::/0 is the unicast address, and ::/128 is the anycast address.C. ::/0 is the unicast address, and ::/128 is the multicast address.D. ::/0 is the anycast address, and ::/128 is the multicast address.E. ::/0 is the default route, and ::/128 is the unspecified address.F. ::/0 is the anycast address, and ::/128 is the default address. Answer: E QUESTION 107Which three restrictions apply to OSPF stub areas? (Choose three.) Select 3 response(s). A. No virtual links are allowed.B. The area cannot be a backbone area.C. Redistribution is not allowed unless the packet is changed to a type 7 packet. D. The area has no more than 10 routers.E. autonomous system border routers are allowed.F. Interarea routes are suppressed. Answer: ABE QUESTION 108Refer to the exhibit. Which three statements accurately describe the result of applying the exhibited route map? Select 3 response(s)

router eigrp 1
redistribute ospt
default-metric 20
l
l
route-map ospf-tomatch tag 6
route-map ospf-tomatch ip address
set metric 40000
l
route-map ospf-toset tag 8

A. The map prohibits the redistribution of all type 2 external OSPF routes with tag 6 set.B. The map prohibits the redistribution of all type 2 external OSPF routes.C. The map redistributes into EIGRP all routes that match the pfx prefix list and the five metric values 40000, 1000, 255, 1, and 1500.D. The map prohibits the redistribution of all external OSPF routes with tag 6 set.E. All routes that do no match clauses 10 and 20 of the route map are redistributed with their tags set to 8.F. The map permits the redistribution of all type 1 external OSPF routes. Answer: AEF QUESTION 109Which two statements are true about 6to4 tunnels? (Choose two.) A. In a 6to4 tunnel, the first two bytes of the IPv6 address will be 0?002 and the next four bytes will be the hexadecimal equivalent of the IPv4 address.B. In a 6to4 tunnel, the first two bytes of the IPv6 address will be locally derived and the next two byteswill be the hexadecimal equivalent of the IPv4 address.C. In a 6to4 tunnel, the IPv4 address 192.168.99.1 would be converted to the 2002:c0a8:6301::/48 IPv6 address.D. In a 6to4 tunnel, the IPv4 address 192.168.99.1 would be converted to the 2002:c0a8:6301::/16 IPv6 address.E. In a 6to4 tunnel, the IPv4 address 192.168.99.1 would be converted to the 2002:c1a15:4463:1::/64 IPv6 address. Answer: AC QUESTION 110Which IPv4-mapped IPv6 address is equivalent to IPv6 address ::ffff:10.12.10.12B. ::ffff:10.14.10.14C. ::ffff44.49.44.49D.

::ffff161.193.161.193E. ::fffff 172.17.172.17F. ::ffff193.11.193.11 Answer: E QUESTION 111The Dev-1 and Dev-3 routers are OSPF neighbors over the Ethernet 0/0 connection. Based on the show ip ospf neighbor output from the Dev-1 and Dev-3 routers, which statement is true? Select the best response.

Dev-Issh ip ospf neighbor

Neighbor ID Pri State Dead line 00:00:33 10.1.1.3 Ethernet0/0

Braingump2go\_com

Dev-3tsh ip ospf neighbor

Neighbor ID Pri State Dead line Address Interface Ethernet0/0

172.31.1.1 2 FULL/OR Dec 00:00:31 10.1.1.1 Ethernet0/0

A. Dev-1 is the DR because it has a higher OSPF router priority.B. Dev-1 is the DR because it has a lower OSPF router ID.C. Dev-3 is the DR because it has a lower OSPF router ID.E. Both Dev-1 and Dev-3 are using the default OSPF router priority. Answer: A QUESTION 112During a recent OSPF election among three routers, RTA was elected the DR and RTB was elected the BDR, as seen in the graphic. Assume that RTA fails, and that RTB takes the place of the DR while RTC becomes the new BDR. What will happen when RTA comes back online?

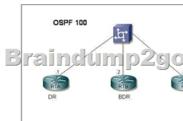

Select the best response. A. RTA will take the place of DR immediately upon establishing its adjacencies.B. RTA will take the place of DR only if RTB fails.C. RTA will take the place of DR only if both RTB and RTC fail.D. A new election will take place establishing an all new DR and BDR based on configured priority levels and MAC addresses. Answer: C QUESTION 113By default, which statement is correct regarding the redistribution of routes from other routing protocols into OSPF? Select the best response. A. They will appear in the OSPF routing table as type E1 routes.B. They will appear in the OSPF routing table as type E2 routes.C. Summarized routes are not accepted.D. All imported routes will be automatically summarized when possible.E. Only routes with lower administrative distances will be imported. Answer: BExplanation: Type E1 external routes calculate the cost by adding the external cost to the internal cost of each link that the packet crosses while the external cost of E2 packet routes is always the external cost only. E2 is useful if you do not want internal routing to determine the path. E1 is useful when internal routing should be included in path selection. E2 is the default external metric when redistributing routes from other routing protocols into OSPF. QUESTION 114What are three key concepts that apply when configuring the EIGRP stub routing feature in a hub and spoke network? (Choose three.) A. A hub router prevents routes from being advertised to the remote router.B. Only remote routers are configured as stubs.C. Stub routers are not queried for routes.D. Spoke routers connected to hub routers answer the route queries for the stub router.E. A stub router should have only EIGRP hub routers as neighbors.F. EIGRP stub routing should be used on hub routers only. Answer: BCE QUESTION 115An administrator types in the command router ospf 1 and receives the error message: "OSPF process 1 cannot start." (Output is omitted.) What should be done to correctly set up OSPF? Select the best response. A. Ensure that an interface has been configured with an IP address.B. Ensure that an interface has been configured with an IP address and is up.C. Ensure that IP classless is enabled.D. Ensure that the interfaces can ping their directly connected neighbors. Answer: B !!!RECOMMEND!!! 1.Braindump2go|2016.Nov. 300-101 Exam Dumps (PDF & VCE) 230Q&As Download:http://www.braindump2go.com/300-101.html 2.Braindump2go|2016.Nov. 300-101 Exam Questions & Answers: YouTube Video: YouTube.com/watch?v=iTR0QvVNPMU